*Приложение 30.01*

к программе по специальности СПО 23.02.04 Техническая эксплуатация подъемнотранспортных, строительных, дорожных машин и оборудования (по отраслям)

Министерство образования и молодежной политики Свердловской области Государственное автономное профессиональное образовательное учреждение Свердловской области «Сухоложский многопрофильный техникум»

 $P_{\text{A}}$ COMOTR PACCMOIPER Председатель ЦМК  $\frac{A.C. ChiceB}{\partial 2}$  2023г..

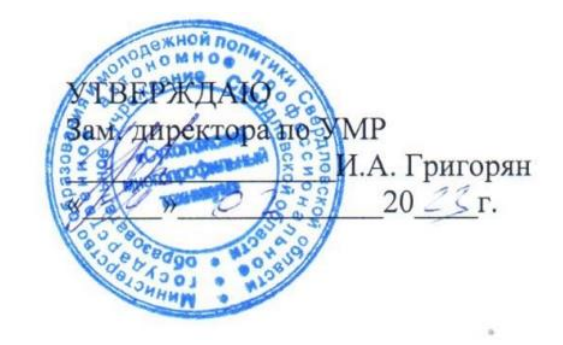

### **РАБОЧАЯ ПРОГРАММА УЧЕБНОЙ ДИСЦИПЛИНЫ**

# **ОП.07 ИНФОРМАЦИОННЫЕ ТЕХНОЛОГИИ В ПРОФЕССИОНАЛЬНОЙ ДЕЯТЕЛЬНОСТИ**

Сухой Лог

2023

Программа учебной дисциплины «Информационные технологии в профессиональной деятельности» для специальности среднего профессионального образования 23.02.04 Техническая эксплуатация подъемно-транспортных, строительных, дорожных машин и оборудования (по отраслям)

Программа учебной дисциплины разработана на основе Федерального государственного образовательного стандарта (далее – ФГОС), утвержденного приказом Минобрнауки России от 23.01.2018г. № 45 (Зарегистрировано в Минюсте России 06.02.2018г. № 49942) по специальности среднего профессионального образования (далее СПО) «Техническая эксплуатация подъемнотранспортных, строительных, дорожных машин и оборудования (по отраслям)».

**Организация – разработчик:** ГАПОУ СО «Сухоложский многопрофильный техникум» **Разработчики:** Пронькина Светлана Владимировна, преподаватель ГАПОУ СО «Сухоложский многопрофильный техникум»

# **СОДЕРЖАНИЕ**

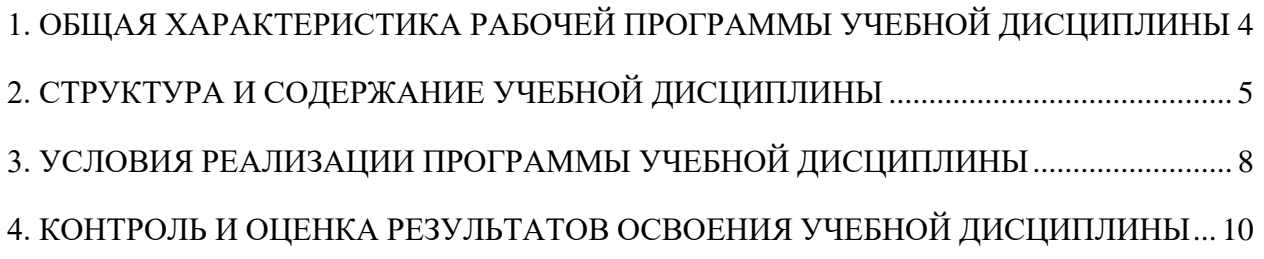

## <span id="page-3-0"></span>**1. ОБЩАЯ ХАРАКТЕРИСТИКА РАБОЧЕЙ ПРОГРАММЫ УЧЕБНОЙ ДИСЦИПЛИНЫ**

Учебная дисциплина «Информационные технологии в профессиональной деятельности» является обязательной частью математического и общего естественнонаучного цикла основной образовательной программы по специальности Техническая эксплуатация подъемнотранспортных, строительных, дорожных машин и оборудования (по отраслям).

Учебная дисциплина «Информатика» обеспечивает формирование общих и профессиональных компетенций по всем видам деятельности ФГОС по 23.02.04 Техническая эксплуатация подъемно-транспортных, строительных, дорожных машин и оборудования (по отраслям). Особое значение дисциплина имеет при формировании и развитии ОК и ПК:

ОК 01. Выбирать способы решения задач профессиональной деятельности применительно к различным контекстам;

ОК 02. Осуществлять поиск, анализ и интерпретацию информации, необходимой для выполнения задач профессиональной деятельности;

ОК 03. Планировать и реализовывать собственное профессиональное и личностное развитие;

ОК 04. Работать в коллективе и команде, эффективно взаимодействовать с коллегами, руководством, клиентами;

ОК 05. Осуществлять устную и письменную коммуникацию на государственном языке Российской Федерации с учетом особенностей социального и культурного контекста;

ОК 06. Проявлять гражданско-патриотическую позицию, демонстрировать осознанное поведение на основе традиционных общечеловеческих ценностей;

ОК 07. Содействовать сохранению окружающей среды, ресурсосбережению, эффективно действовать в чрезвычайных ситуациях;

ОК 08. Использовать средства физической культуры для сохранения и укрепления здоровья в процессе профессиональной деятельности и поддержания необходимого уровня физической подготовленности;

ОК 09. Использовать информационные технологии в профессиональной деятельности;

ОК 10. Пользоваться профессиональной документацией на государственном и иностранном языках;

ОК 11. Использовать знания по финансовой грамотности, планировать предпринимательскую деятельность в профессиональной сфере.

ПК 5.4. Разрабатывать технологические карты процессов ремонта деталей и сборочных единиц машин, с учетом результатов технической диагностики и дефектоскопии;

ПК 3.8. Рассчитывать затраты на техническое обслуживание и ремонт, себестоимость машиносмен подъемно-транспортных, строительных и дорожных машин.

ПК 3.4. Участвовать в подготовке документации для лицензирования производственной деятельности структурного подразделения.

ПК 3.3. Составлять и оформлять техническую и отчетную документацию о работе ремонтно-механического отделения структурного подразделения;

#### Код ПК, ОК <sup>Умения</sup> Република Видимина и Знания **ОК. 01 ОК.02 ОК.03 ОК.04 ОК.05 ОК.09 ПК 3.8 ПК 3.4 ПК 3.3. ПК 5.4.** Использовать средства вычислительной техники в профессиональной деятельности; Применять компьютерные и телекоммуникационные средства в профессиональной деятельности; Устанавливать пакеты прикладных программ Состав, функции и возможности использования информационных и телекоммуникационных технологии в профессиональной деятельности; – Моделирование и прогнозирование в профессиональной деятельности; Перечень периферийных устройств необходимых для реализации автоматизированного рабочего места на базе персонального компьютера Технологию поиска информации

#### **1.2. Цель и планируемые результаты освоения дисциплины:**

# <span id="page-4-0"></span>**2. СТРУКТУРА И СОДЕРЖАНИЕ УЧЕБНОЙ ДИСЦИПЛИНЫ**

### **2.1. Объем учебной дисциплины и виды учебной работы**

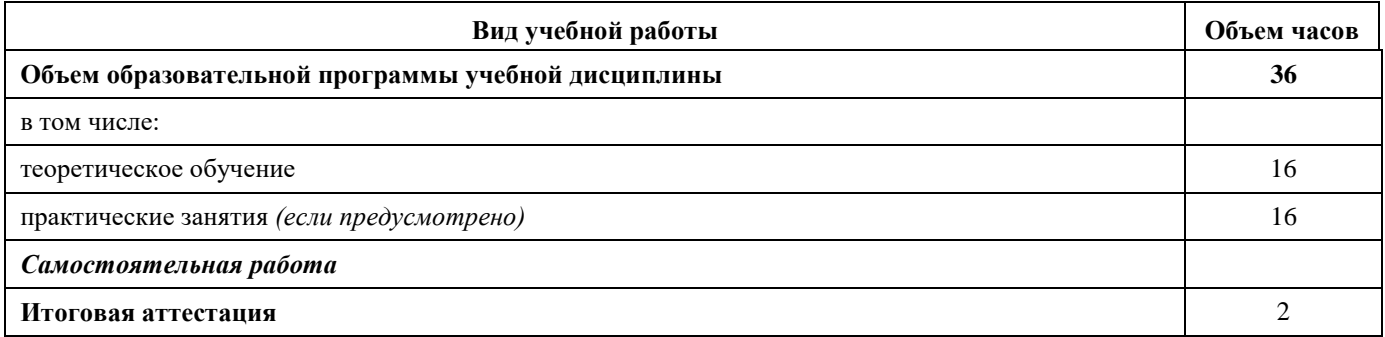

# **2.1. Тематический план и содержание учебной дисциплины**

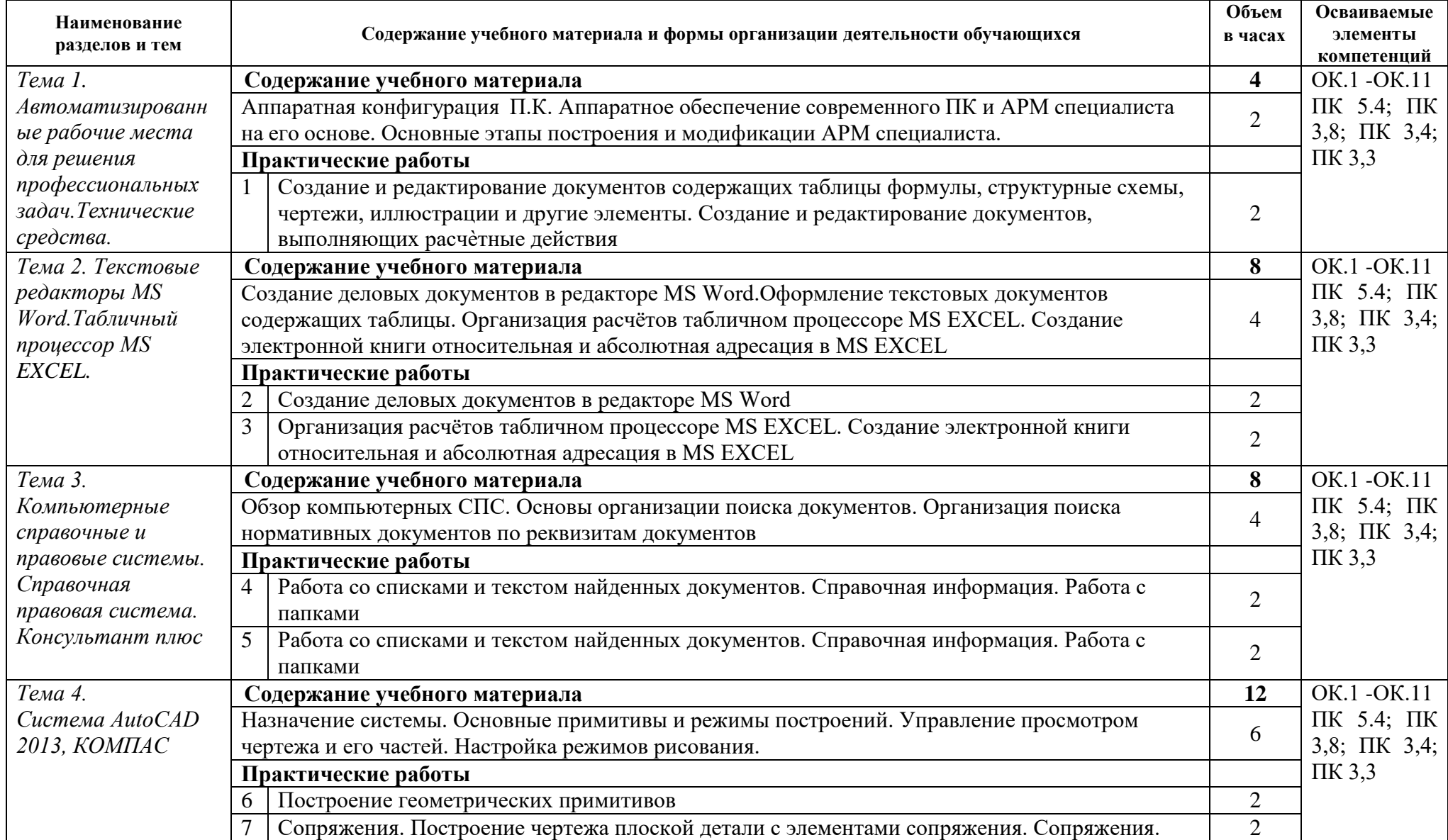

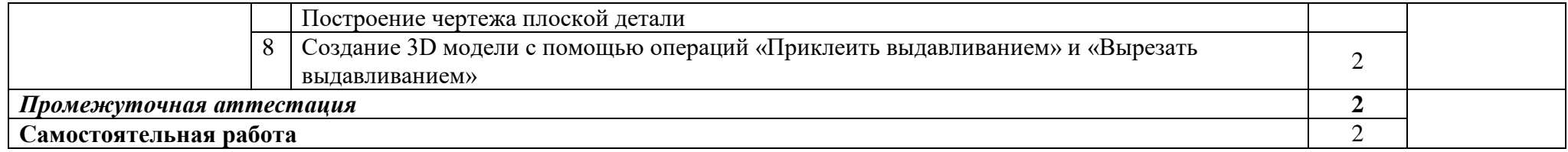

# <span id="page-7-0"></span>**3. УСЛОВИЯ РЕАЛИЗАЦИИ ПРОГРАММЫ УЧЕБНОЙ ДИСЦИПЛИНЫ**

### **3.1. Для реализации программы учебной дисциплины должны бытьпредусмотрены следующие специальные помещения:**

Кабинет № 45 «Информатика, информационные технологии в профессиональной деятельности»

- 1. Компьютерный стол ученический 12 шт.
- 2. Стол ученический 5 шт.
- 3. Стол учительский 1 шт.
- 4. Стул регулируемый мягкий ученический 12 шт.
- 5. Стул преподавателя регулируемый офисный 1 шт.
- 6. Стул нерегулируемый деревянный ученический 10 шт.
- 7. Тумба для учебников 2шт.
- 8. Компьютер ученический 12 шт.
- 9. Компьютер преподавателя (системный блок 1 шт., монитор 2 шт.)
- 10. Видеопроектор 1 шт.
- 11. Колонки 2 шт.
- 12. Компьютерная сеть Свитч D-Link -1 шт.
- 13. Маршрутизатор Zixel 1 шт.
- 14. Принтер лазерный 1шт.
- 15. Интерактивная доска 1 шт.
- 16. Магнитная доска 2 шт.
- 17. Учебно-методическая документация.
- операционная система MS Windows XP Professional;
- графический редактор «Компас 3Д;
- графический редактор Инскейп;

- графический редактор Гимп – для работы в трехмерном пространстве, составления перспектив.

#### **Лаборатория информационных технологий**

Аппаратное обеспечение

Автоматизированное рабочее место обучающегося:

- Ноутбук-15 шт.,
- Компьютерная сеть.

Автоматизированное рабочее место преподавателя Периферийное оборудование:

- Принтер цветной -1шт.
- МФУ(копир+сканер+принтер)-1шт..
- Документ-камера-1шт.
- Графические планшеты-15шт.

Мультимедийное оборудование:

- Интерактивная доска-1шт.

- проектор-1шт.

Лицензионное программное обеспечение Мой офис: программно-аппаратный комплекс для выполнения проектных работ с использованием компьютеров. Графические редакторы. Тестовая оболочка (сетевая версия). Программный продукт IGVS. Электронная система и ЭУМК по компетенции.

Медиатека и электронные учебно-методические комплексы

Электронные приложения на дисках, электронные учебники на дисках, обучающие диски. Электронные учебно-методические комплексы.

### **3.2 Информационное обеспечение реализации программы**

Для реализации программы библиотечный фонд образовательной организации должен иметь печатные и/или электронные образовательные и информационные ресурсы, рекомендуемых для использования в образовательном процессе

### **3.3. Электронные издания (электронные ресурсы)**

- 1. <http://book.kbsu.ru/> интерактивный учебник и практикум.
- 2. <http://eor.edu.ru/> Федеральный центр информационно-образовательных ресурсов
- 3. <http://iit.metodist.ru/> Лаборатория информационных технологий.
- 4. <http://informatika.na.by/> –информационный портал
- 5. <http://informatka.ru/> сайт посвященный информатике
- 6. <http://public.tsu.ru/~wawlasov/start.htm> В помощь учителю информатики.
- 7. <http://school-collection.edu.ru/> Единая коллекция цифровых образовательных ресурсов
- 8. <http://schools.keldysh.ru/sch444/MUSEUM/> Виртуальный музей информатики.
- 9. <http://sciedu.city.ru/> Наука и образование в России.
- 10. <http://tests.academy.ru/> Тесты из области информационных технологий.
- 11. <http://window.edu.ru/window> Единое окно допуска к образовательным ресурсам
- 12. <http://www.5ballov.ru/> Образовательный портал.
- 13. <http://www.citforum.ru/> Центр информационных технологий.
- 14. <http://www.codenet.ru/> Все для программиста.
- 15. <http://www.ed.gov.ru/> Сайт Министерства образования Российской Федерации.
- 16. <http://www.edu.ru/> Федеральный портал «Российское образование»
- 17. <http://www.fio.ru/> Федерация Интернет образования.
- 18. <http://www.informatik.kz/> информационный портал

19. <http://www.informika.ru/> – Сайт Государственного научно – исследовательского института информационных технологий и телекоммуникаций.

- 20. <http://www.inftech.webservis.ru/> Статьи по информационным технологиям.
- 21. <http://www.ito.su/> Информационные технологии в образовании.
- 22. <http://www.morepc.ru/> Информационно справочный портал.
- 23. <http://www.otd.tstu.ru/direct1/inph.html> Сайт, посвященный информатике.

# **4. КОНТРОЛЬ И ОЦЕНКА РЕЗУЛЬТАТОВ ОСВОЕНИЯ УЧЕБНОЙ ДИСЦИПЛИНЫ**

<span id="page-9-0"></span>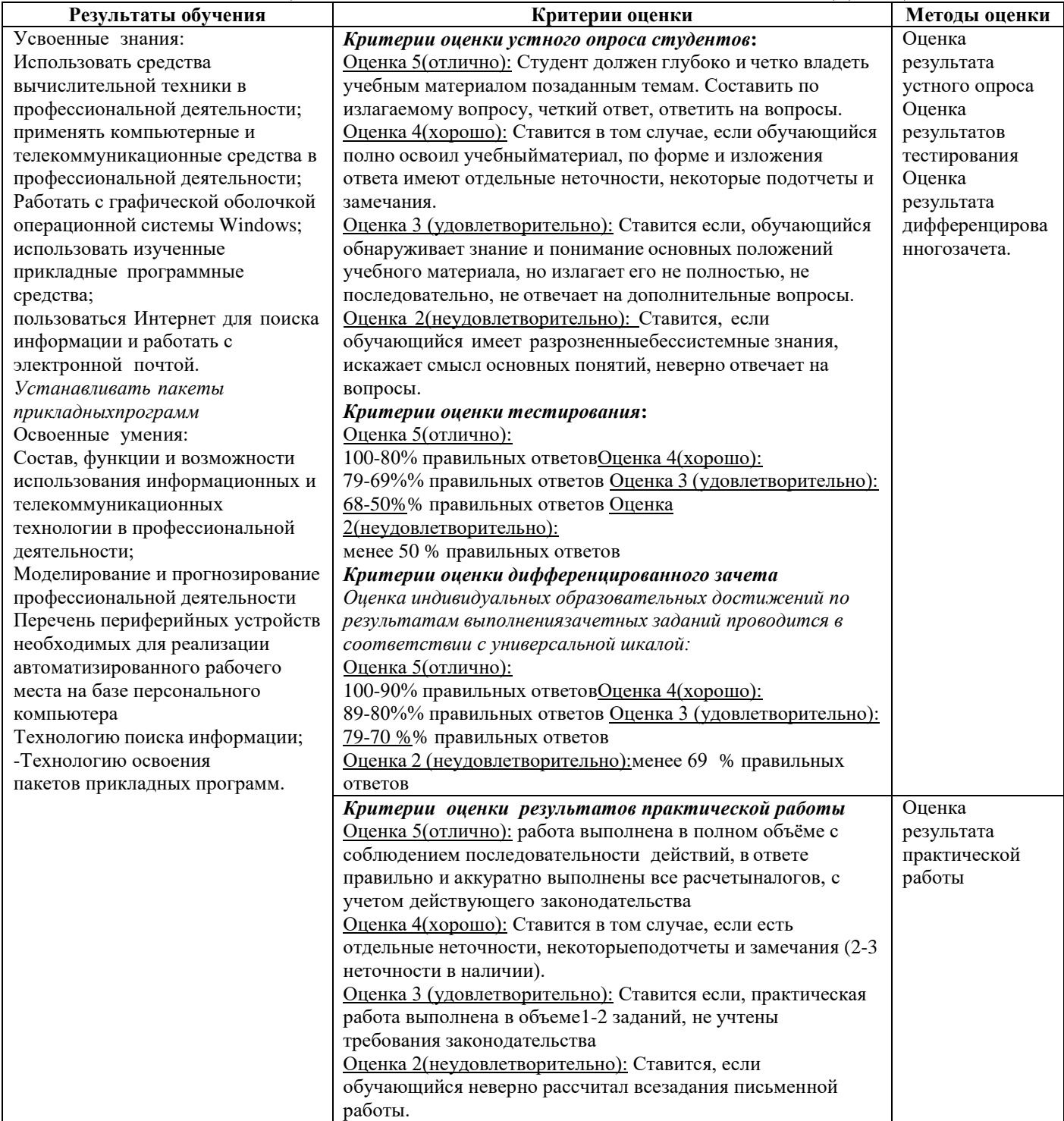